## **Alimentations à découpage isolées à un seul interrupteur commandé : étude comparative des alimentations** *Flyback* **et** *Forward***, principes physiques et formes d'onde**

RÉMI SIESKIND – remi.sieskind@ens-cachan.fr

Pour les trois types de convertisseurs que nous alons étudier, l'isolation galvanique est assurée par un transformateur qui ne sera utilisé que dans un quadrant (*B* et *H* ne changent pas de signe) puisque ces hâcheurs, inspirés des *Buck*, *Buck-Boost*, ne sont pas réversibles (exception faite du convertisseur à stockage capacitif). Par ailleurs, les convertisseurs *Forward*, *Flyback* et à stockage capacitif que nous verrons ici, possèdent les mêmes caractéristiques et limitations que leurs homologues non-isolés.

## **1 Le convertisseur** *Forward*

Ce convertisseur est issu du hâcheur série auquel on a rajouté deux diodes, *D<sup>m</sup>* et *DT R*, afin de générer une tension alternative au borne du transformateur.

#### **1.1 Schéma et principe**

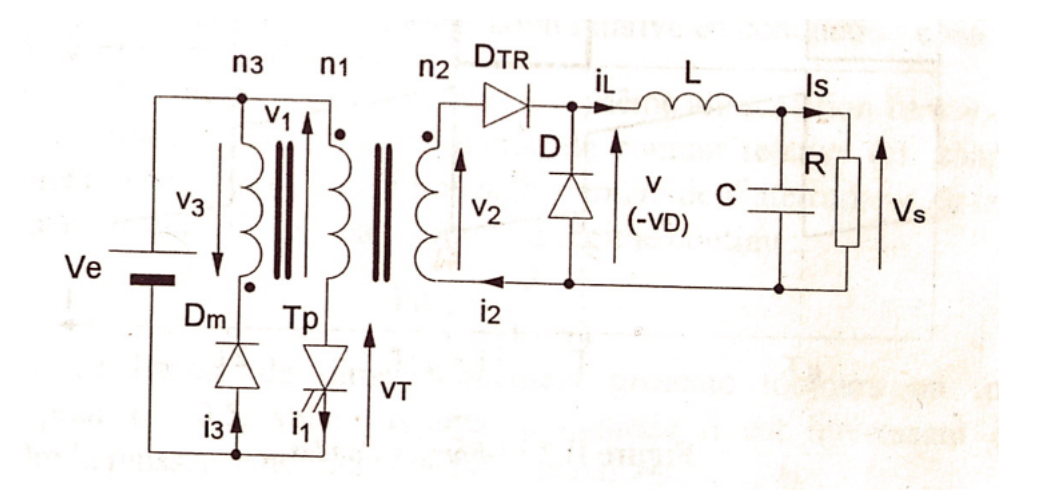

**FIGURE 1 –** Schéma de montage d'un convertisseur *Forward*

Ce hâcheur, dans une première phase (interrupteur fermé), transmet l'énergie à la charge, mais magnétise en même temps le transformateur. Le troisième enroulement sert à démagnétiser le transformateur à l'ouverture de l'interrupteur lors de la deuxième phase. Un troisième phase peut alors s'immiscer, il s'agit d'une phase morte où seule la diode de roue libre conduit.

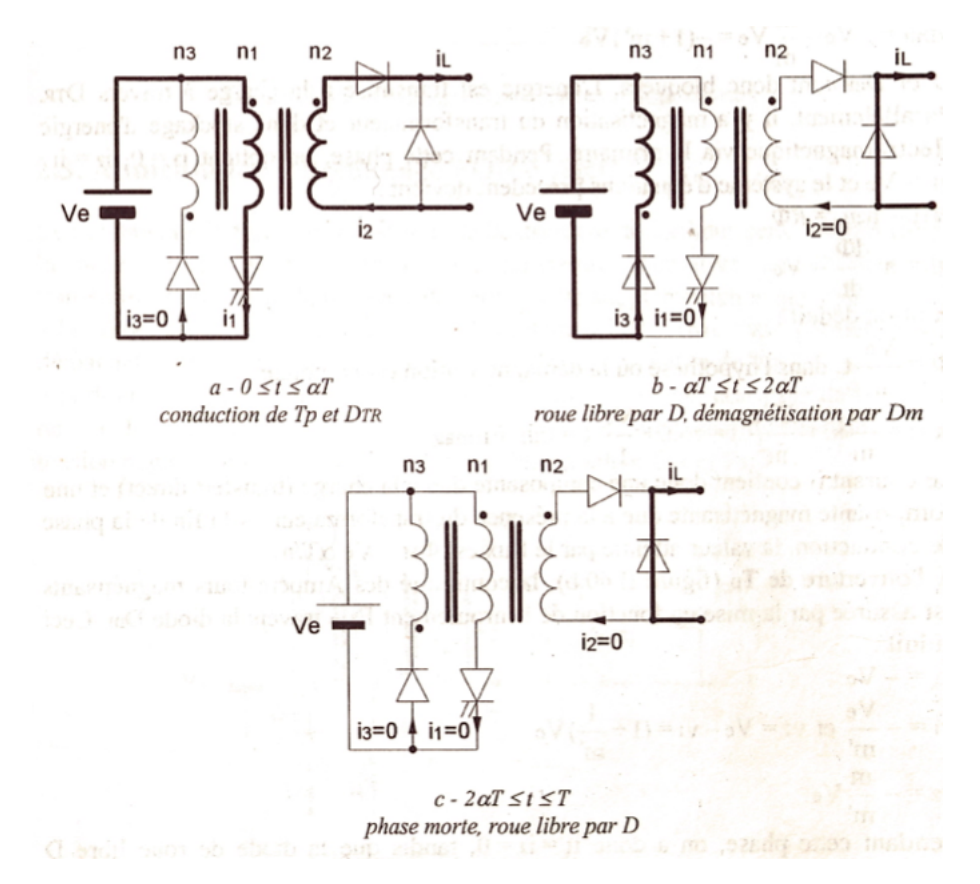

**FIGURE 2 –** Etape de conduction d'un convertisseur *Forward*

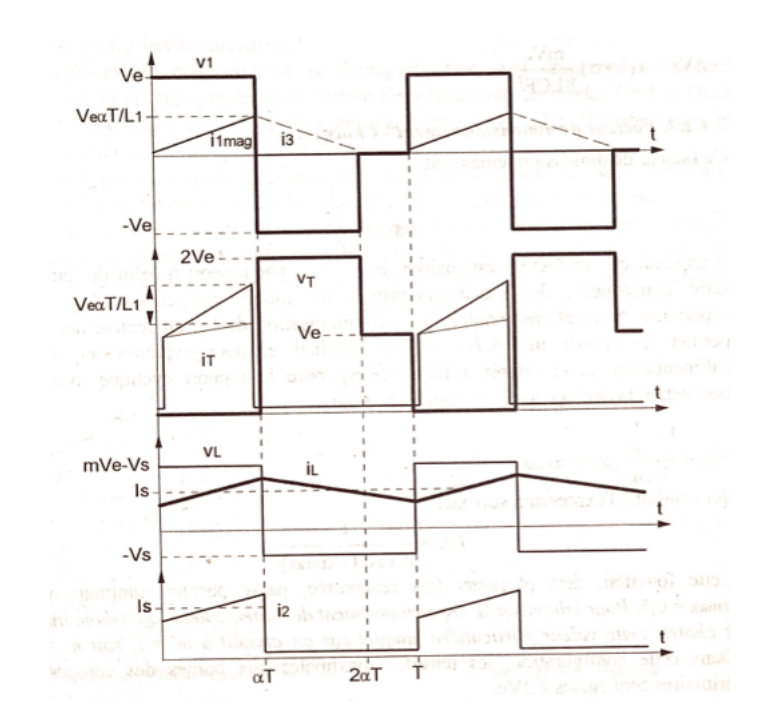

## **1.2 Equations et formes d'onde**

**FIGURE 3 –** Forme d'onde en conduction continue pour un convertisseur *Forward*

Pour raisonner sur ce transformateur à trois enroulements, on utilise la loi d'Hopkinson (avec  $\Re = \frac{n_i^2}{L_i}$ la reluctance du circuit magnétique) :

$$
n_1i_1 - n_2i_2 + n_3i_3 = \Re \phi
$$

De plus,  $v_1 = n_1 \frac{d\Phi}{dt}$ , avec  $\Phi$  le flux commun dans le circuit dont le comportement est supposé linéaire. losqu'on ferme l'interrupteur,  $v_1 = V_e$ ,  $v_2 = mV_e = -v_D$  et  $v_{D_m} = -(1 + m')V_e$ , donc *D* et  $D_m$ sont bloquées, l'énergie est transmise à la charge via *DT R* et le transformateur est magnétisé (stockage d'énergie). On a alors  $n_1i_1-n_2i_2=\Re\phi$  et  $v_1=n_1\frac{d\Phi}{dt}=V_e$  d'où  $\Phi=\frac{V_e}{n_1}t$  (en démagnétisation complète) et  $i_1 = mi_L + \frac{\Re V_e}{n_1^2}t = mi_L + i_{1, mag}$ .

Lorsqu'on ouvre l'interrupteur, la continuité des ampères-tours magnétisants (reliés au flux) est respectée grâce au troisième enroulement en série avec  $D_m$ , d'où  $v_3 = -V_e$ ,  $v_1 = -\frac{V_e}{m'}$ ,  $v_T = (1 + \frac{1}{m'})V_e$  et  $v_2 = -\frac{m}{m'}V_e$ . On a alors  $i_1 = i_2 = 0$  et  $i_L$  qui circule dans la diode de roue libre, d'où  $n_3i_3 = \Re \phi$  et  $v_1 = -\frac{V_e}{m'} = n_1 \frac{d\Phi}{dt}$  donc  $\Phi = \Phi_M - \frac{V_e t}{n_1 m'}$  avec  $\Phi_M = \frac{V_e \alpha t}{n_1}$  et  $i_3 = \frac{\Re \Phi_M}{n_3} - \frac{V_e}{L_3} t$ .

On restitue à la source l'énergie magnétique stockée pendant la première phase jusqu'à démagnétisation totale (pour éviter la saturation du circuit), ce qui impose une valeur moyenne de tension au borne du transformateur nulle. Il peut alors exister une phase morte durant laquelle la diode de roue libre continue à laisser circuler *iL*. Le rapport cyclique est limité par valeur supérieur :

$$
\alpha_m a x V_e = (1 - \alpha_m a x) \frac{V_e}{m'}
$$

On représente ci-dessous les formes d'onde pour  $m' = 1$ .

On a pour finir

$$
\frac{V_s}{V_e} = m\alpha
$$

$$
\Delta V_s = \alpha (1 - \alpha) \frac{mV_e}{LCF^2}
$$

$$
\Delta I_L = \alpha (1 - \alpha) \frac{mV_e}{LF}
$$

### **2 Le convertisseur** *Flyback*

Lui, est directement issu du convertisseur à stockage inductif dont l'inductance a été remplacée par un transformateur.

#### **2.1 Schéma et principe**

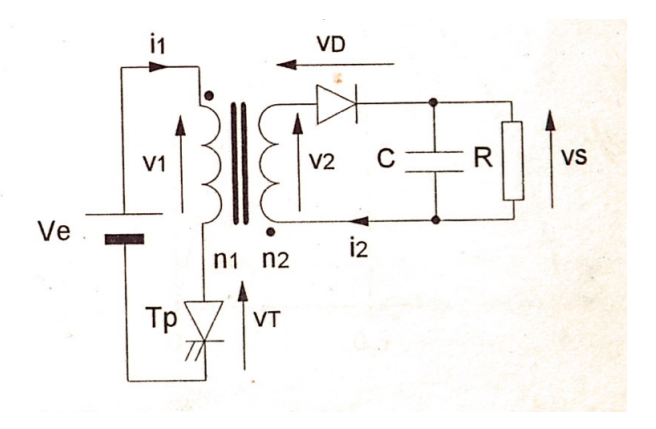

**FIGURE 4 –** Schéma de montage d'un convertisseur *Flyback*

La fermeture de l'interrupteur entraîne le stockage d'énergie dans l'inductance primaire (dans le circuit magnétique et dans l'éventuel entrefer, en fait), la diode est alors bloquée. Lorsqu'il s'ouvre, la continuité du flux magnétique entraîne la mise en conduction de la diode et l'énergie stockée est transmise à la charge.

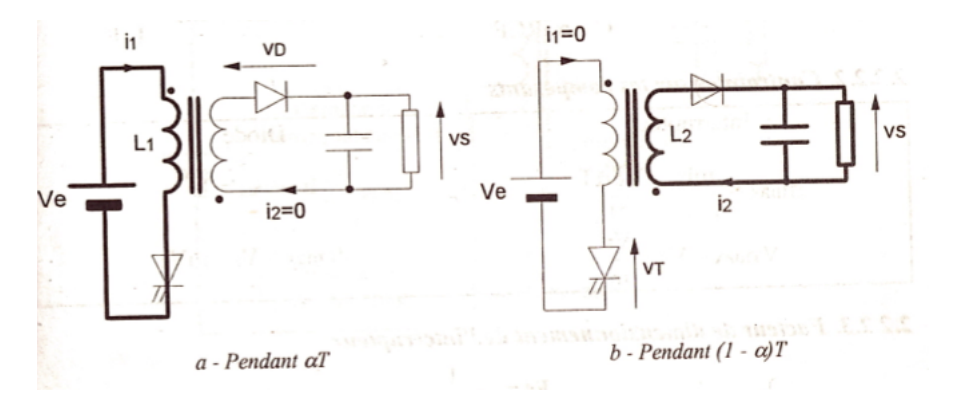

**FIGURE 5 –** Etape de conduction d'un convertisseur *Flyback*

### **2.2 Equations et formes d'onde**

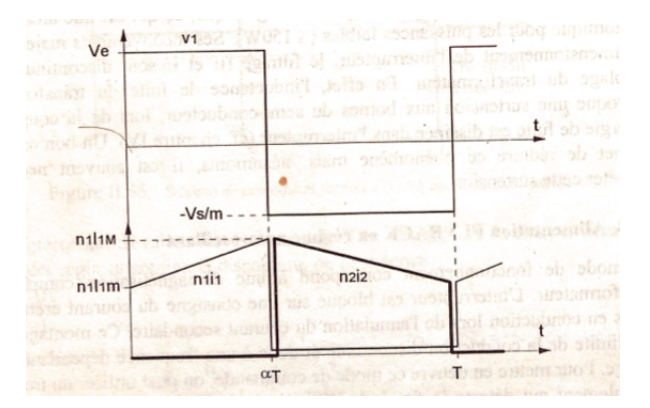

**FIGURE 6 –** Forme d'onde en conduction continue pour un convertisseur *Flyback*

De 0 à  $\alpha T$ ,  $i_1 = I_{1,min} + \frac{V_e}{L_1}t$  et  $v_D = -(V_s + mV_e) < 0$ . La continuité du flux s'écrit  $n_1I_{1,max}=n_2I_{2,max}$ . De  $\alpha T$  à  $T$ , on a  $i_2=I_{2,max}-\frac{V_s}{L_2}t$  et  $V_T=V_e+\frac{V_s}{m}$ . On a alors si  $I_{2, moyen} = I_s$ 

$$
\frac{V_s}{V_e} = \frac{m\alpha}{1 - \alpha}
$$

$$
I_{1, moyen} = \frac{m\alpha I_s}{1 - \alpha}
$$

$$
\Delta V_s = \frac{\alpha^2 mV_e}{(1 - \alpha)RCF}
$$

$$
\Delta I_s = \frac{\alpha V_e}{L_1F}
$$

# **3 Comparatif des deux hâcheurs**

#### **3.1 Les applications**

Le convertisseur *flyback* est souvent utilisé pour réaliser des alimentations à forte tension et à fable puissance tel que celle trouvée dans les ballasts des lampes à halogénures métalliques (250W). Le

convertisseur *forward*, lui, est bien adapté aux applications nécessitant un fort courant de sortie (continuité du courant de sortie dans les hâcheurs de type *Buck*) pour une puissance allant jusqu'à 1000W dans le commerce.

#### **3.2 Les circuits magnétiques**

Pour ces deux hâcheurs, le circuit magnétique ne joue pas le même rôle. Dans le cas du *Flyback*, inspiré du hâcheur *Buck-Boost*, il constitue autant un moyen de réaliser une isolation galvanique qu'un moyen de stocker de l'énergie à envoyer ensuite dans la charge. Pour le convertisseur *Forward*, il réalise aussi une isolation galvanique, mais ne sert ensuite qu'à démagnétiser l'inductance du primaire, la puissance est transmise directement. On va donc montrer dans cette partie que les circuits magnétiques n'ont pas la même architecture dans ces deux cas. Pour stocker de l'énergie dans un circuit magnétique, il est largement préférable d'avoir un entefer, alors qu'on n'en prendra pas pour faire un simple transformateur. En effet :

$$
W_{MAG} = \frac{1}{2} \Re \Phi^2 \tag{1}
$$

avec  $\Re = \frac{l}{\mu S}$  et  $\Phi = Li$ .

Si on prend un circuit magnétique en ferrite sans entrefer dont la longueur du chemin moyen du flux est *l* et ayant une section de passage du flux  $S$ ,  $\Re=\frac{l}{\mu_0\mu_R S}.$  Avec entrefer, on ajoute (comme pour des résistances séries) sa reluctance, la reluctance totale devient  $\Re=\frac{l}{\mu_0\mu_R S}+\frac{e}{\mu_0 S}.$  On s'aperçoit alors que pour un même flux, l'énergie magnétique emmagasinée augmente avec la présence d'un entrefer.

**NB** la valeur de l'inductance est modifiée par la présence d'un entrefer, il va falloir augmenter *i* pour garder un flux constant.

En dehors de cette particularité, les circuits sont assez semblables pour les deux applications, le dimmensionnement sera vu en complément.

# **4 Complément : Le convertisseur à stockage capacitif**

Cette fois, ce dernier convertisseur est basé sur le hâcheur à stockage capacitif, qui, lui, tend à associer deux sources de courant via une source de tension (le condensateur).

#### **4.1 Schéma et principe**

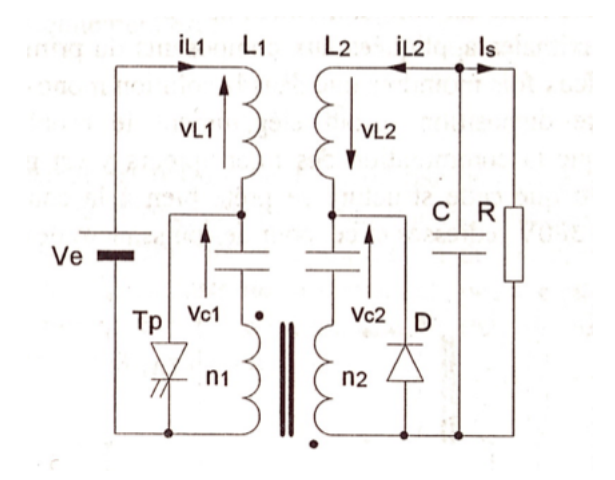

**FIGURE 7 –** Schéma de montage d'un convertisseur Flyback

Dans une première phase, lorsque l'interrupteur est fermé, on a stockage d'énergie dans *L*<sup>1</sup> et transfert de l'énergie stockée dans le condensateur *C*<sup>1</sup> vers le transformateur qui la transmet au deuxième condensateur *C*<sup>2</sup> qui se charge. Dans une deuxième phase, on ouvre l'interrupteur, les courants s'inversent au primaire et au secondaire, la diode se met en conduction, *C*<sup>2</sup> transmet son énergie à la charge et  $C_1$  se recharge.

#### **4.2 Equations**

Les gains en tensions sont semblables à ceux calculés pour le montage dual à stockage inductif. On retrouve  $\frac{V_s}{V_e} = \frac{m\alpha}{(1-\alpha)}$ .

# **5 Complément : Dimensionnement d'un circuit magnétique : exemple du convertisseur Forward**

#### **5.1 Le cas général**

Le but d'une telle entreprise va être de :

- réduire les courants magnétisants en choisissant un *µ<sup>r</sup>* grand (au moins 300)
- éviter la saturation du matériau qui provoquerait des pertes de stockage
- vérifier que le matériau tient l'induction même "à chaud"
- réduire les pertes dans le circuit à haute fréquence (100kHz)
- On choisit donc *a priori* un circuit en ferrite ( $\mu_r = 1500 2500$ ) avec ou sans entrefer (en fonction de la quantité d'énergie qu'on veut stocker puis transmettre).

On peut jouer sur :

- l'induction maximale *Bmax*
- l'inductance par tour *A<sup>l</sup>*
- la section du circuit *A<sup>e</sup>*
- le volume *V*
- la perméabilité (qui peut varier avec le niveau d'induction et la fréquence)
- les pertes en fonction de la fréquence de travail
- la surface de la fenêtre bobinable *W*

Pour éviter la saturation du matériau, on applique la formule :

$$
\frac{V_{p,max}\alpha_{max}T}{N_pA_e} < B_{sat}
$$

Cette formule illustre le fait que le flux provoquant la saturation *BsatA<sup>e</sup>* ne doit pas être atteint même pour le plus grand rapport cyclique  $\alpha_{max}$  et pour la tension au primaire maximale  $V_{p,max}$ . Pour trouver les dimensions du circuit, on applique la formule empirique :

$$
W.A_{e,min} > \frac{0,7P_{sortie}}{kjBF}
$$

où *Psortie* est la puissance de sortie du convertisseur, *k* est le coefficient de remplissage de la fenêtre bobinable (généralement 0*,* 3, mais dépend des spécifications en terme d'inductance de fuite), *j* est la densité de courant dans les bobinages (en  $A.mm^{-2}$ ), *B* l'induction de travail et *F* la fréquence de travail (en *MHz*).

#### **5.2 Exemple avec un convertisseur Forward**

On peut considérer le cahier des charges suivant :

- Convertisseur Forward 750W
- $-V_e = 400V$
- $-V_s = 48V$
- $-F = 100kHz$
- $-B = 70 mT$  (pertes  $200 mW.cm^{-3}$ )
- $j = 4A.mm^{-2}$  (pertes  $280mW.cm^{-3}$ )
- $-k = 0, 3$

On trouve *W.Ae,min >* 36500. En furetant dans les *datasheet* du constructeur EPCOS, on peut décider de faire son choix entre les ETD 39 (*W.Ae,min* = 22100), 44 (*W.Ae,min* = 36800) ou 49 (*W.Ae,min* = 57000). On pourra donc prendre par exemple un ETD 44.

Pour trouver le nombre de spire au primaire, on peut utiiser la formule :

$$
B = \frac{V_p \alpha T}{2N_p A_e}
$$

et pour le secondaire

$$
\frac{N_p}{N_s} = \frac{V_{e,min}}{V_{s,max}} \alpha_{max}
$$

# **6 Complément : Récapitulatif des avantages et inconvénients de ces convertisseurs**

Avantages :

- Un seul interrupteur commandé
- Mise en oeuvre simples

– Economiques

Inconvénients :

– Uniquement pour un travail à faible puissance